Szerver oldali technológiák Szerver oldali script nyelvek – PHP

K ロ ▶ K @ ▶ K 할 > K 할 > 1 할 > 1 이익어

# **Áttekintés**

- $\blacktriangleright$  Szerver oldali technológiák
- $\triangleright$  Szerver oldali script nyelvek PHP
	- $\blacktriangleright$  Általános jellemzők
	- $\blacktriangleright$  Formkezelés
	- $\blacktriangleright$  Állománykezelés
	- ▶ Cookie (süti)
	- $\blacktriangleright$  Szessziókövetés
	- $\blacktriangleright$  MySQL adatbázishozzáférés

K ロ ▶ K @ ▶ K 할 ▶ K 할 ▶ 이 할 → 9 Q @

# Szerver oldali technológiák

- ▶ CGI (Common Gateway Interface)
- $\triangleright$  ColdFusion HTML kiterjesztés, új tag-ekkel, melyek speciális műveletek elvégzését teszik lehetővé (pl. adatbázishozzáférés)
- $\triangleright$  Server Side Includes (SSI) szerver oldali scriptek lefuttatását teszi lehetővé a HTML-be ágyazott parancsok segítségével.

 $\triangleright$  Server-Side JavaScript (SSJS) – JavaScript kiterjesztése újabb osztályokkal, melyek szerver-oldalon működnek

# Szerver oldali technológiák

#### $\blacktriangleright$  PHP

- $\triangleright$  Servlet Sun által 1996-ban bevezetett technológia
- ► Java Server Pages (JSP)– Servlet technológiára épül
- $\triangleright$  Active Server Pages (ASP) Microsoft által támogatott szerver-oldali script-nyelv – főként Windows-os platformokra
- ▶ Active Server Pages.NET (ASP.NET) a Microsoft .NET keretrendszer része

– új elemeket hoz az ASP-hez képest (C $\# \leftrightarrow$  Java, CLR  $\leftrightarrow$  JVM)

# Szerver oldali script nyelvek

### általános jellemzők

- ▶ a script végrehajtására a szerver gépen kerül sor
- $\triangleright$  a HTML-be beágyazott script-ről van szó
- ► egy script-ételmező motor dolgozza fel nincs szükség fordításra

K ロ ▶ K @ ▶ K 할 ▶ K 할 ▶ 이 할 → 9 Q @

pl.

- $\blacktriangleright$  PHP
- ▶ ASP (Microsoft)

### Dinamikusan létrehozott HTML oldal

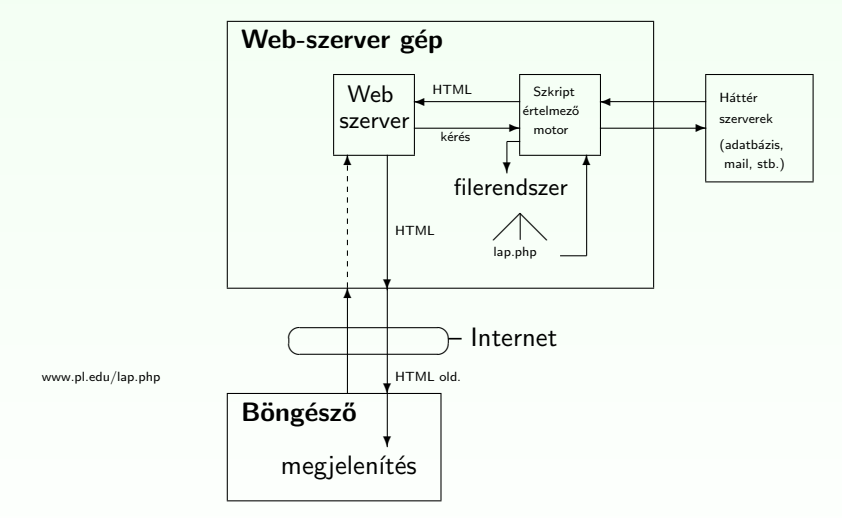

Figure: HTTP kérés web-alkalmazás esetén

# PHP

### általános jellemzők:

- ▶ PHP PHP: Hypertext Preprocessor (eredetileg: Personal Home Page – Rasmus Lerdorf, 1994)
- $\blacktriangleright$  jelenleg a legelterjedtebb szerver-oldali script nyelv
- $\triangleright$  nyílt forráskódú, ingyenes (http://www.php.net)
- $\blacktriangleright$  beágyazható a HTML oldalba
- $\triangleright$  platformfüggetlen a legelterjedtebb op. rendszereket támogatja (Unix alapú op. rendszerek, Microsoft Windows, Mac OS X)
- $\blacktriangleright$  leggyakrabban az **Apache** Web-szerverrel (más: Microsoft Internet Information Server, Personal Web Server, Xitami, stb.)

PHP állományok kierjesztése: ".php", ".php3", ".phtml"

# PHP

### lehetőségek:

- $\blacktriangleright$  dinamikus és interaktív web-oldalak készítése
- ▶ különböző adatbázisok támogatása (MySQL, Oracle, PostgreSQL, Generic ODBC, stb.)
- $\triangleright$  kommunikáció egyéb szolgáltatásokat nyújtó szerverekkel (pl. LDAP, IMAP, POP3, SMTP)

- ▶ használható szövegfeldolgozásra, illetve XML állományok feldolgozására
- $\blacktriangleright$  (használható parancssorból, illetve kliens oldali alkalmazásként)

# PHP

### Kellékek

- $\triangleright$  Web-szerver: Apache (http://www.scs.ubbcluj.ro/)
- ▶ PHP (Script-értelmező motor: Zend)
- $\blacktriangleright$  (adatbázis-szerver: MySQL)

### otthoni használatra

- $\blacktriangleright$  Apache http://httpd.apache.org/
- $\blacktriangleright$  PHP http://www.php.net/downloads.php
	- $\blacktriangleright$  installálás CGI bináris állományként
	- $\blacktriangleright$  installálás Apache modulként
- $MySQL http://dev.mysql.com/downloads/$
- $\triangleright$  XAMPP (apache+php+mysql egyben): http://www.apachefriends.org/en/xampp-windows.html

# PHP script beszúrása

# beágyazása a HTML oldalba (standard):

<?php

...

?>

nem standard:

```
<script language="php"> </script>; <? ?>; <% %>
```
include vagy require függvény segítségével

▶ a paraméterként megadott állomány tartalmát egyszerű szövegként szúrják be

**KORKA SERKER ORA** 

- $\triangleright$  ha PHP kódot vagy kódrészletet szeretnénk beszúrni, azt " $\langle$ ?php", "? $>$ " tag-ek közé kell írni
- $\blacktriangleright$  lásd: beszur.php, allatnev.inc

### Szintaxis

### három helyről örökölt:

 $\triangleright$  C, shell script, Perl script

### általános jellemzők:

- ► "engedékeny" (hibákra való érzékenysége állítható: error\_reporting(E\_ALL))
- ▶ változónevek esetén számít a kis- vagy nagybetű, függvénynevek vagy kulcsszavak esetén nem

### hasonlóságok a C szintaxissal:

- **►** operátorok  $(=, +=, \&\&, ||, !, <, >, ==, +, -, *, %$ , stb.)
- $\blacktriangleright$  kulcsszavak (if, while, for, switch, break, continue)
- ▶ számos függvénynév (pl. printf, string-, illetve filekezelő műveletek, stb.)
- ▶ kommentek  $\left(\frac{1}{2} \text{ vagy } 1^* \dots * 1\right)$
- $\blacktriangleright$  a fehér karakterek száma nem számít
- $\blacktriangleright$  ";"-vel lezárt parancsok

### Hasonlóságok a shell illetve Perl script-el:

- $\blacktriangleright$  lehet (Perl vagy) shell script-szerű megjegyzést is használni (#)
- ▶ változók neve \$ jellel kezdődik (Perl)
- ▶ echo, (egy másik alternatíva: print ("egyetlen argumentum"))

**KORKAR KERKER E VOOR** 

- ▶ idézőjelek: " (a közé írt változók ki lesznek értékelve), '  $(\setminus, \setminus'$  kivételével betű szerint értelmezi a szöveget)
- $\blacktriangleright$  reguláris kifejezések használata

### változók:

▶ típusuk meghatározása dinamikusan történik, értékadáskor (egész: 21, valós: 3.14, karaktersor: "szoveg", logikai: TRUE/FALSE, tömb, objektum)

- $\blacktriangleright$  nem kell deklarálni
- ▶ nevük: \$ karakterrel kezdődik csak betűt, számjegyet vagy " " karaktert tartalmazhat (\$ után nem kezdődhet számjeggyel)
- $\blacktriangleright$  kis- vagy nagybetű számít
- $\blacktriangleright$  használható referencia:  $\text{Svalt1} = \&\text{Svalt2}$ ;

### változók:

- ▶ alapértelmezett kezdeti értékek: FALSE, 0, üres string, üres tömb  $(isset)$  segítségével megvizsgálható, hogy volt-e már érték adva egy változónak)
- ► függvényen belül minden változó alapértelmezés szerint lokális (globális változók elérése függvényen belül: global kulcsszóval, vagy \$GLOBALS[<változónév>]) lásd: globalis.php
- $\blacktriangleright$  statikus változók: lásd statikus valt.php
- $\triangleright$  változó változónevek: lásd valt\_valt.php
- $\blacktriangleright$  automatikus típuskonverzió

 $\triangleright$  var\_dump(); print\_r() – információt ad a megadott változóról

# Tömbök

▶ PHP-ban a tömb gyakorlatilag egy sorszámozott asszociatív tömb (map)

### létrehozása:

 $▶$  array( kulcs  $⇒$  ertek, ...) ahol a kulcs lehet numerikus vagy string, az érték pedig bármilyen típusú lehet

 $\blacktriangleright$  egyenkénti értékadással

# Tömbök

### törlés

- $\blacktriangleright$  unset()  $\text{Sarr} = \text{array}(5 \Rightarrow 1, \text{ "szam" } \Rightarrow 21);$ 
	- ► elem törlése: unset(\$arr["szam"]);
	- ▶ tömb törlése: unset (\$arr);

### tömb elemeinek bejárása:

- $\triangleright$  for numerikus index esetén
- $\blacktriangleright$  foreach:

foreach (tomb as \$ertek) ... foreach (tomb as  $$kules \Rightarrow$   $$ertek) \dots$ 

**KORK ERKER ADE YOUR** 

PI lasd: Tomb  $\rightarrow$  tomb.php

# Függvények

```
saját függvény definiálása:
\langle?php
function fgnev($arg_1, $arg_2, ..., $arg_n)
┦
    \sim \sim \simreturn $retval;
\left\{ \right\}7
```
▶ feltételes függvények (csak a feltétel teljesülését követően érhető el)

**KORKA SERKER ORA** 

 $\blacktriangleright$  függvényen belül definiált függvény (csak a külső függvény meghívását követően válik elérhetővé)

# Objektumok használata (PHP 5)

```
osztálydefiníció (lásd. egyszerupl.php)
<?php
class MyClass {
  // adattag deklaráció
  public $var = 'a default value';
   // metódus deklaráció
   public function displayVar() {
      echo $this->var;
    }
} ?>
Osztálypéldány létrehozása, hivatkozások
<?php
 \text{Sobj} = \text{new MyClass}.
  echo $obj->var;
  $obj->displayVar();
```

```
?>
```
# Objektumok – öröklődés

### öröklődés

- $\blacktriangleright$  egyszeres öröklés extends kulcsszó
- ▶ az örökölt metódusok és adattagok felülírhatóak (kivétel: szülő osztályban final-al deklarált metódus)
- ► felülírt metódusra vagy adattagra hivatkozhatunk parent:: segítségével
- $\triangleright$  amennyiben a gyerek rendelkezik saját konstruktorral ( \_\_ construct függvény) vagy destruktorral ( \_ destruct függvény), akkor a szülő konstruktora/destruktora NEM lesz meghívva automatikusan

**KORK ERKER ADE YOUR** 

Pl. lásd. oroklodes.php

# Objektumok

### metódusok/adattagok láthatósága

 $\blacktriangleright$  public, protected, private

### egyéb lehetőségek:

 $\blacktriangleright$  absztrakt osztály definiálása (abstract kulcsszó)

 $\triangleright$  interfész (interface, implements kulcsszavak)

### statikus adattagok/metódusok

lásd.: egyebek.php

PHP beépített globális változók (superglobals)

### PHP beépített globális változók (asszociatív tömbök):

- ▶ SGLOBALS az összes globális változót tartalmazó tömb
- $\triangleright$  **\$\_SERVER** a Web-szerver által beállított értékek, illetve az aktuális script-el kapcsolatos értékek ('PHP\_SELF', 'argv' – GET, query string, 'SERVER ADDR', 'REQUEST METHOD', 'DOCUMENT\_ROOT', stb.)
- $\triangleright$   $\blacktriangleright$   $\blacktriangleright$  GET a (GET metódussal küldött) kérés paraméterek
- ▶ \$\_POST (POST metódussal küldött) változók
- **S\_COOKIE** HTTP-n küldött sütik
- ▶ \$\_FILES HTTP post metódussal feltöltött állományok
- ▶ S\_ENV környezeti változók
- $\triangleright$  **\$\_REQUEST** GET, POST, és COOKIE változók
- $\triangleright$  **\$\_SESSION** az aktuális szesszióhoz tartozó változók

**KORKAR KERKER E VOOR** 

### **Formkezelés**

az elküldött kérés (submit) paraméterei automatikusan elérhetőek a PHP scriptből: \$\_POST, \$\_GET, vagy \$\_REQUEST tömbök segítségével

**K ロ X (日) X 제공 X 제공 X 기능 및 10 이익(이)** 

#### $PI$

 $lásd$ : Formpl  $\rightarrow$  form\_pl.php, form\_post.php, form\_get.php

### **Filekezelés**

### gyakran használt függvények:

 $\blacktriangleright$  fopen, fclose, fwrite, fread, fgets, filesize, feof, file exists, delete, rename, stb.

**KORK ERKER ADE YOUR** 

#### pl.

lásd: Filekezeles  $\rightarrow$  file\_modosit.php, fwrite.php

# Süti (cookie)

kisméretű szöveges információ, mely a kliens gépén van tárolva

**KORK ERKER ADE YOUR** 

 $\triangleright$  leggyakrabban a kliens azonosítására szolgál

### cookie létrehozás:

Setcookie(nev, ertek, lejar, ut, domenium);  $a <$ htm $\ge$  tag előtt kell megjelenjen

elérhetősége

a \$ COOKIF változón keresztül

süti törlés lejárási időpont állításával  $\langle$ ?php setcookie("user", "", time()-3600); ? $>$ 

pl. lásd: Sutik  $\rightarrow$  cookie\_set.php, szamlalo.php

### Szessziókövetés

### Szesszió (session):

- ► egy konkrét felhasználóra vonatkozó információkat a szesszióban tároljuk ideiglenesen
- ► az itt tárolt változók az egész web-alkalmazáson belül hozzáférhetőek
- egy egyedi azonosító lesz minden egyes felhasználóhoz hozzárendelve, ennek alapján történik a felhasználó beazonosítása
- az azonosító sütiben van tárolva, vagy az URL-en keresztül történik a közvetítése

### Szessziókövetés

#### szesszió indítás:

 $\langle$ ?php session\_start(); ?>  $a <$ html $>$  tag ELÖTT kell szerepeljen

### változók lementése

• a \$\_SESSION tomb elemekent: \$\_SESSION ['nr']=1;

#### törlés:

- ▶ változó törlése: unset (\$\_SESSION ['nr'])
- a teljes szesszió törlése: session\_destroy();

### PI

Szessziokovetes  $\rightarrow$  szessziotovabbitas.php, kov.php; bevasarol.php, adatok\_a\_szessziobol.php

# MySQL adatbázishozzáférés

### gyakori függvények:

- $\triangleright$  csatlakozás az adatbázishoz: mysql\_connect();
- $\triangleright$  adatbázis kiválasztása: mysql\_select\_db();
- $\triangleright$  SQL parancs végrahajtása: mysql\_query();
- $\triangleright$  egy bejegyzés lekérése a lekérdezés eredményéből: mysql\_fetch\_array();
- $\blacktriangleright$  kapcsolat bezárása: mysql\_close();

### Pl.

lásd: MySQL  $\rightarrow$  1 lekerdez.php, 2 lekerdez.php, form adat bevitel.php, pl komplex.php